## EASY Quick claim guide – Full time employees

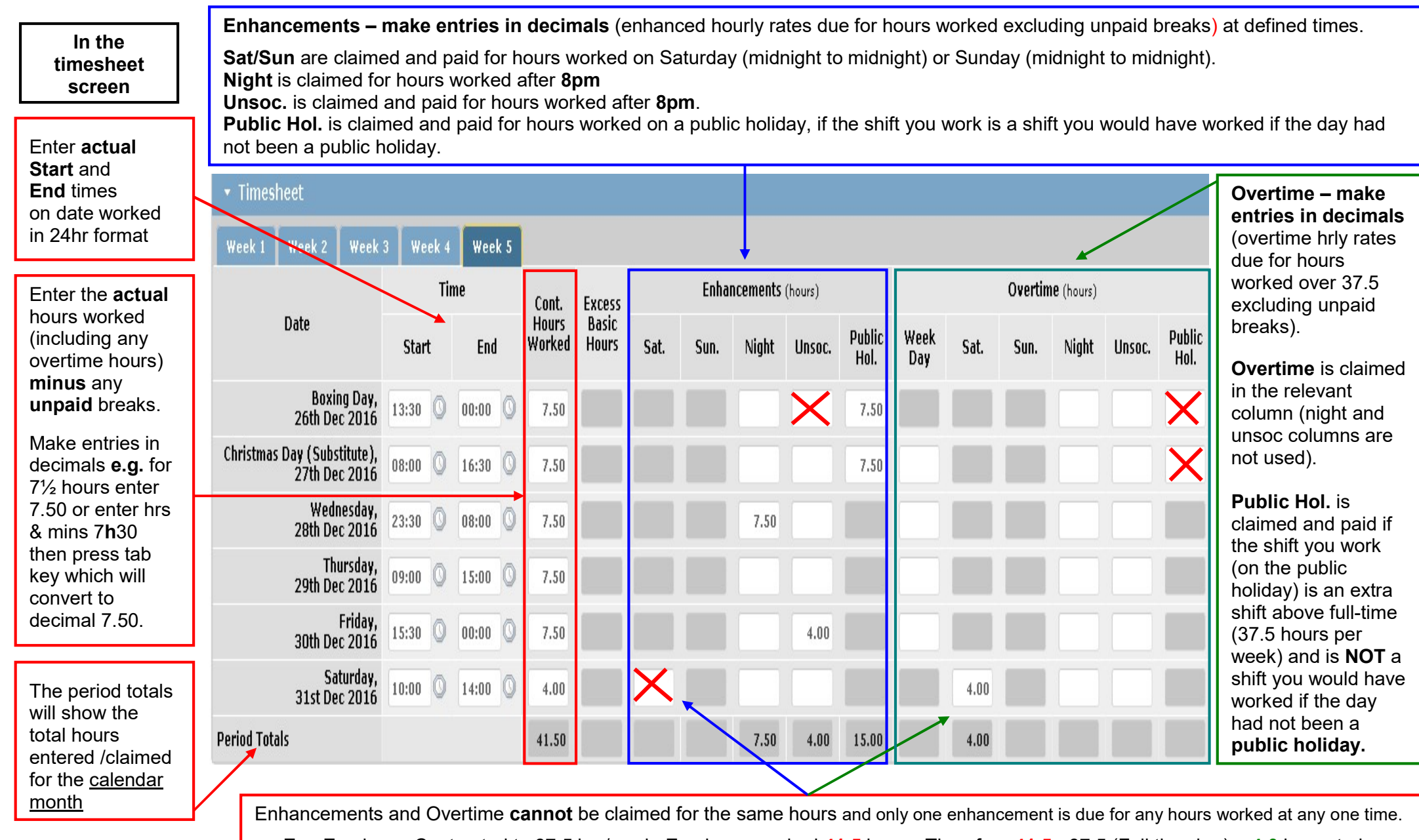

E.g. Employee Contracted to 37.5 hrs/week. Employee worked 41.5 hours. Therefore 41.5 - 37.5 (Full time hrs) = 4.0 hours to be claimed as Saturday overtime.